## Cheatography

## PHP Basics Cheat Sheet

by Gaëlle [\(gaelle3182\)](http://www.cheatography.com/gaelle3182/) via [cheatography.com/26108/cs/21462/](http://www.cheatography.com/gaelle3182/cheat-sheets/php-basics)

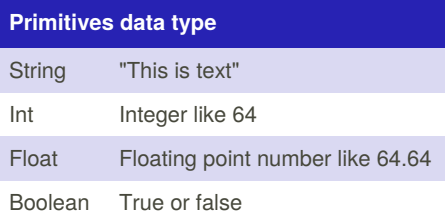

## **Arrays**

\$names = array ('François', 'Michel', 'Nicole', 'Véronique', 'Benoît'); \$names[0] = 'François'; \$names[1] = 'Michel'; \$names[2] = 'Nicole'; \$names[] = 'François'; \$names[] = 'Michel';

\$names[] = 'Nicole'; \$coordonnees = array (

'prenom' => 'François',

```
'nom' => 'Dupont',
'adresse' => '3 Rue du Paradis',
'ville' => 'Marseille'
);
```
\$coordonnees['prenom'] = 'François'; \$coordonnees['nom'] = 'Dupont'; \$coordonnees['adresse'] = '3 Rue du Paradis'; \$coordonnees['ville'] = 'Marseille';

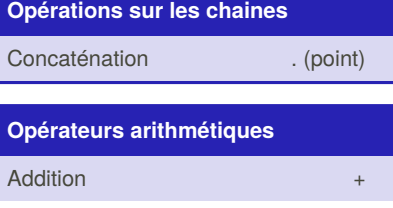

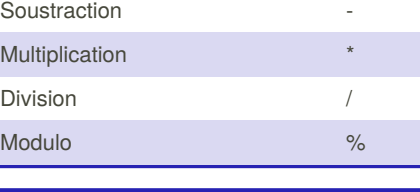

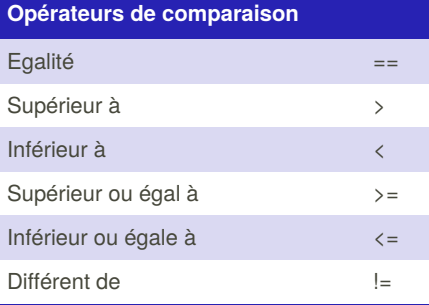

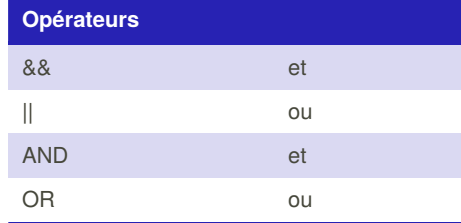

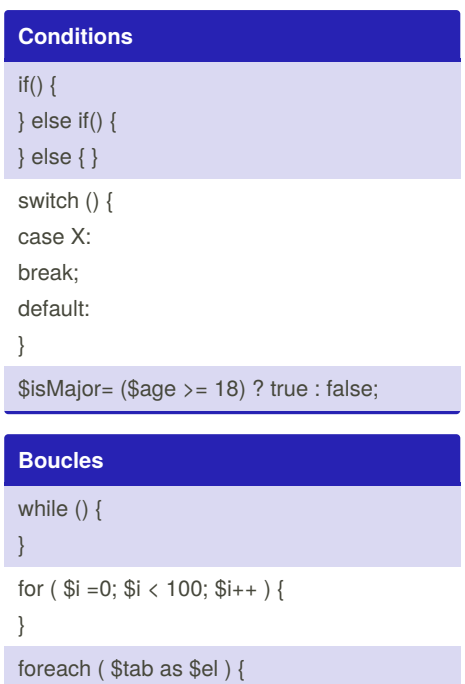

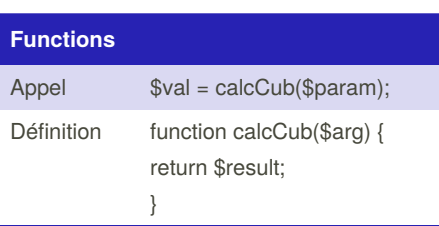

foreach ( $$tab$  as  $$k \Rightarrow $v \rbrace$ }

}

Possibilité d'avoir des valeurs par défaut pour les arguments d'une fonction. Ce qui rend la notion de paramètre optionnel possible. Mettre les arguments qui ont une valeur par défaut à la fin de la liste des arguments.

By **Gaëlle** (gaelle3182)

Not published yet. Last updated 24th December, 2019. Page 1 of 1.

Sponsored by **Readable.com** Measure your website readability! <https://readable.com>

[cheatography.com/gaelle3182/](http://www.cheatography.com/gaelle3182/)